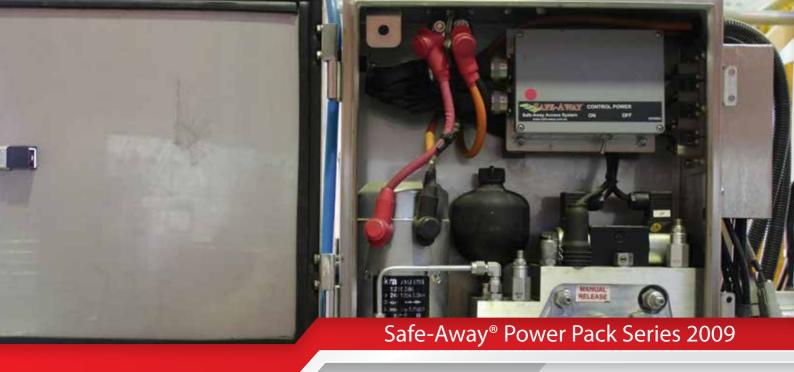

# 2009 Series Power Pack

The **Safe-Away® 2009 Series Power Pack** is driven by the Access Control System and is available in Momentary operation configuration. The hydraulic Power Pack may be mounted vertically, or horizontally at a convenient location of your choosing, on the equipment.

The Safe-Away® 2009 Series Access Control System manages all hydraulic ladder and stair operations. It provides:

- Activity logs downloadable to a USB.
- Sequential reports on all events with time and date stamps:
  - Raising and lowering,
  - Fault indications.
- Diagnostics and error reporting accessed directly from the incab control digital display.

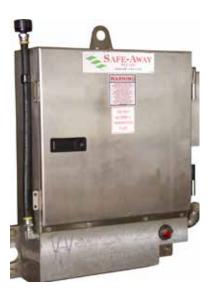

## Designed for use on

 All Safe-Away® electric/hydraulic operated Access Systems

### **Incab Control System Features**

- Incab control panel with a digital touch pad display showing:
  - Access system status; UP, DOWN and IN MOTION.
  - Detailed fault indication with audible alarm and system event log.
  - 3,000 point event data log with download using a USB key.
- View downloaded log files as summary and/or full log data in Microsoft® Excel using the supplied SLA to XLS file converter.

# Not required for:

- Electric ladders
- Manual ladders
- Emergency escape or folding ladders

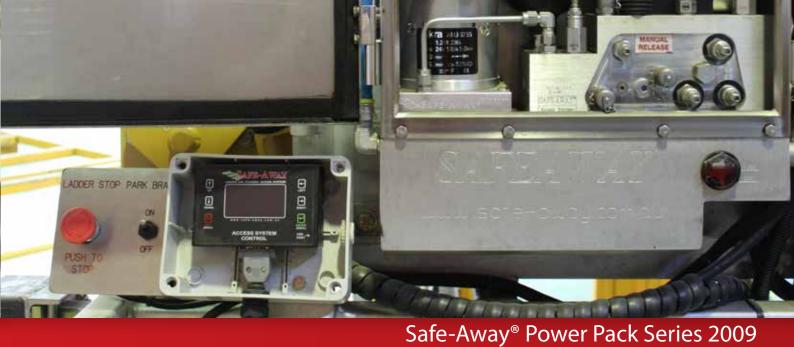

# Incab Control - Data Logging

The Incab Control includes an activity data logging capability which allows the simple download of logged data pertaining to the day to day operations of the access system. All events including raising and lowering of the ladder or stair and fault indications are time and date stamped to provide a sequential record of all access system operations.

The diagnostics and data logging capability is a standard feature with all Safe-Away® 2009 Series Access Systems. The Microsoft® Excel interface file is loaded on the USB key that is supplied with every access system. This file is required to generate reports and view the downloaded data log from the in cab controller. From this Microsoft® Excel interface file, users are able to view up to the last 3,000 events.

#### Easy 3 step process:

- 1. Download data log from incab control
- 2. Load to Microsoft® Excel interface file
- 3. View & diagnose log data

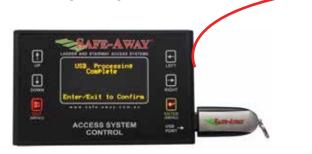

#### **Features**

- USB 2.0 connectivity for ease of download
- Data log is a small downloadable file for ease of transfer to laptop or PC for long term file management.
- Microsoft® Excel spreadsheet interface for easy analysing.
- Data presented in summary view and complete data log.
- Microsoft® Excel spreadsheet interface allows additional sorting of the complete log for personalised report development.

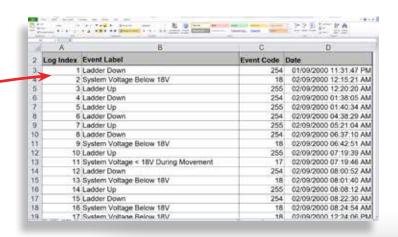